### 2ndQuadrant<sup>®</sup> PostgreSQL

# PostgreSQL Extensions

### PGConf India 2019

**Pavan Deolasee, 2ndQuadrant PostgreSQL Developer** 

https://www.**2ndQuadrant.com**

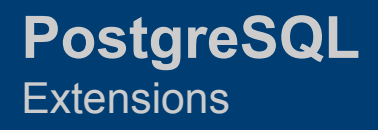

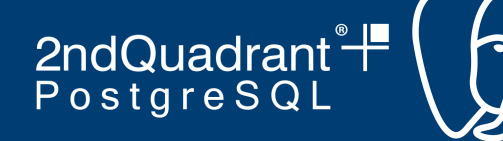

### **PostgreSQL is extensible**

- **Hyperconverged Database!**
- PostgreSQL is extensible because its operation is catalog-driven and it stores information about data types, functions, access methods etc in the catalogs.
- The catalogs can be modified by the users and that makes PostgreSQL highly extensible.
- PostgreSQL also allows users to dynamically load arbitrary code in the engine
- And remember, it's Open Source!

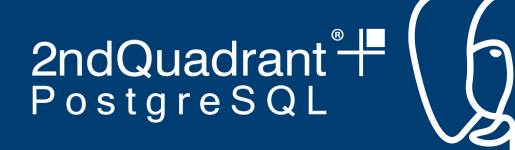

### **What is an Extension?**

- A package of functions, operators, data types, index types, that can be installed and removed as a unit.
- First appeared in PostgreSQL 9.1, though similar capability existed even before in form of *modules.*
- Special SQL commands such as CREATE EXTENSION, DROP EXTENSION.
- A few important extensions are bundled with the core, several others are written and managed by third party developers.

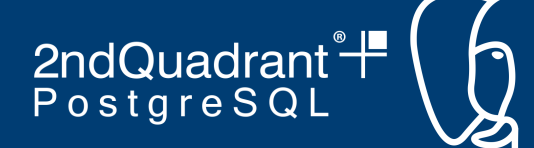

### **What can be extended?**

- PostgreSQL provides a bunch of hooks to incept and override default behaviour of planner, executor, transaction manager, DDLs, start/stop background worker processes, request system resources such as shared memory, low-level locks etc
- Define your own data types, aggregate functions, operators, operator classes
- Indexes and storage systems.

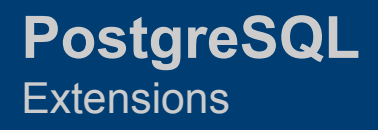

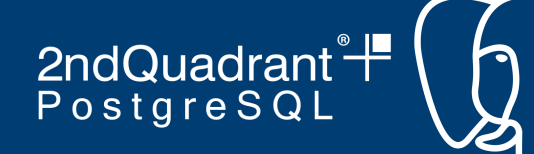

### **What can be extended?**

- Write Foreign Data Wrappers to talk to a completely different datasource (including another database engine too).
- Define your own user-defined-functions in the language of your choice.
- Doesn't stop there implement your own language as well.

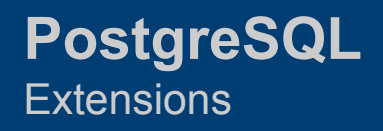

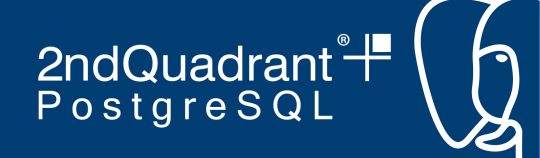

### **Why Extensions are important?**

- Nearly impossible to handle all workloads in core PostgreSQL
	- Development process is often slow and conservative
	- Extensions allow rapid development and experimentation
- PostgreSQL can be modified without forking it (though our liberal licensing allows that)

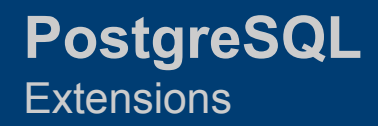

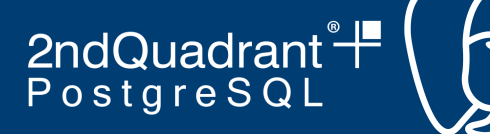

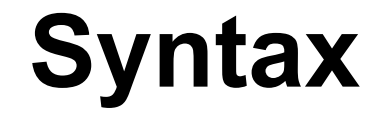

CREATE EXTENSION [ IF NOT EXISTS ] *extension\_name* [ WITH ] [ SCHEMA *schema\_name* ] [ VERSION *version* ]

[ FROM *old\_version* ]

DROP EXTENSION [ IF EXISTS ] *extension\_name* [, ...] [ CASCADE | RESTRICT ]

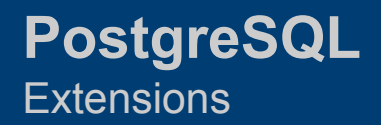

2ndQuadrant<sup>®+</sup> PostgreSQL

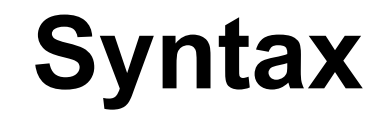

ALTER EXTENSION *extension\_name* UPDATE [ TO *new\_version* ]

ALTER EXTENSION *extension\_name* SET SCHEMA *new\_schema*

ALTER EXTENSION *extension\_name* ADD *member\_object*

ALTER EXTENSION *extension\_name* DROP *member\_object*

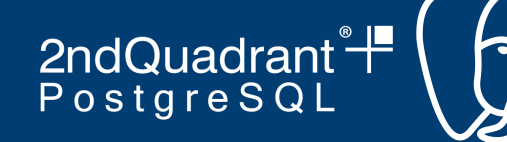

### **Built-In Extensions**

https://www.**2ndQuadrant.com**

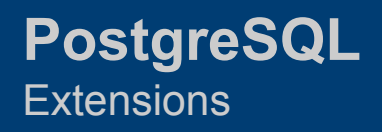

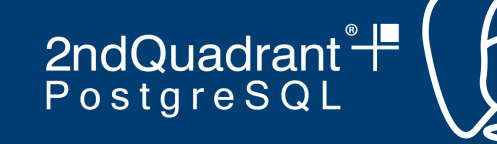

### **Built-In Extensions**

- Bundled with PostgreSQL source code, standard packages
- Full supported and maintained by PostgreSQL development team
- Examples
	- hstore
	- pg\_stat\_statements
	- o auto explain
- Some are moved to the server core
	- $\circ$  pg rewind, pg waldump, full text search

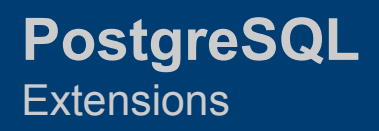

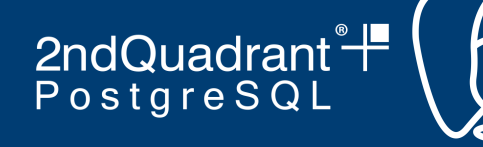

### **auto\_explain**

- The auto explain module provides a means for logging execution plans of slow statements automatically, without having to run EXPLAIN by hand.
- The module provides no SQL-accessible functions. To use it, simply load it into the server.
	- shared\_preload\_libraries
	- session\_preload\_libraries
	- o LOAD 'auto explain';

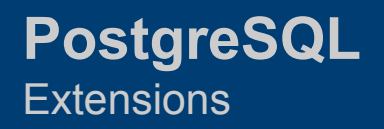

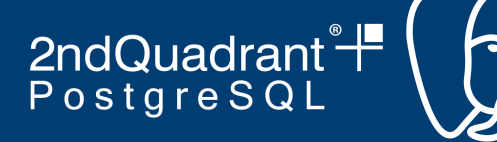

### **auto\_explain**

- auto explain.log min duration (integer)
	- minimum statement execution time, in milliseconds, that will cause the statement's plan to be logged
- auto explain.log analyze (boolean)
	- $\circ$  log EXPLAIN ANALYZE output, rather than just EXPLAIN output
- auto explain.log nested statements (boolean)
	- log nested statements, rather than just the top level statement
- auto explain.sample rate (real)
	- Control logging rate

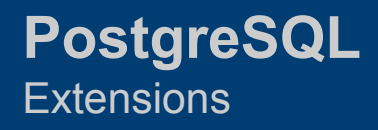

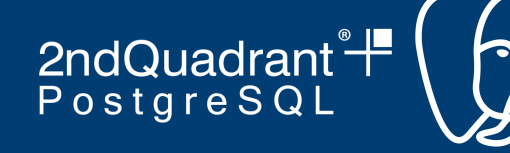

### **pg\_stat\_statements**

- provides a means for tracking execution statistics of all SQL statements executed by a server.
- The module must be loaded by adding pg stat statements to shared preload libraries in postgresql.conf, because it requires additional shared memory. This means that a server restart is needed to add or remove the module.
- Provides functions and views to access/manipulate stats. Requires CREATE EXTENSION

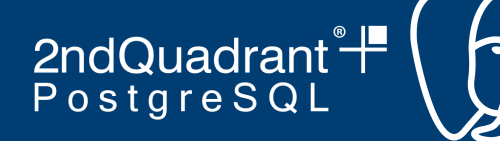

### **pg\_stat\_statements**

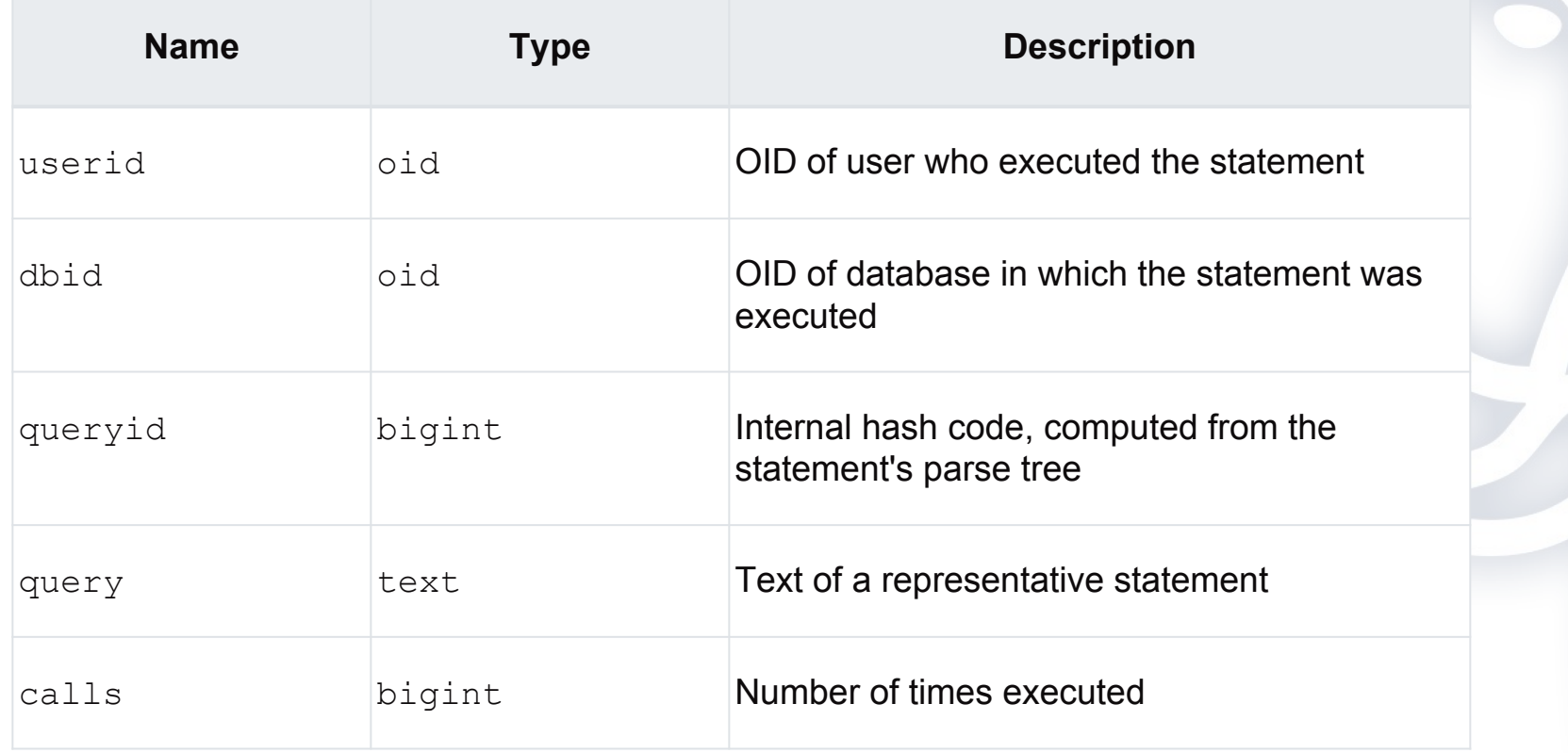

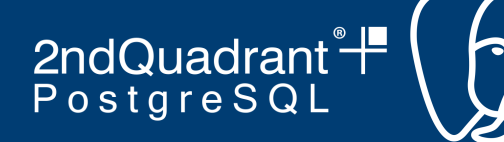

### **pg\_stat\_statements**

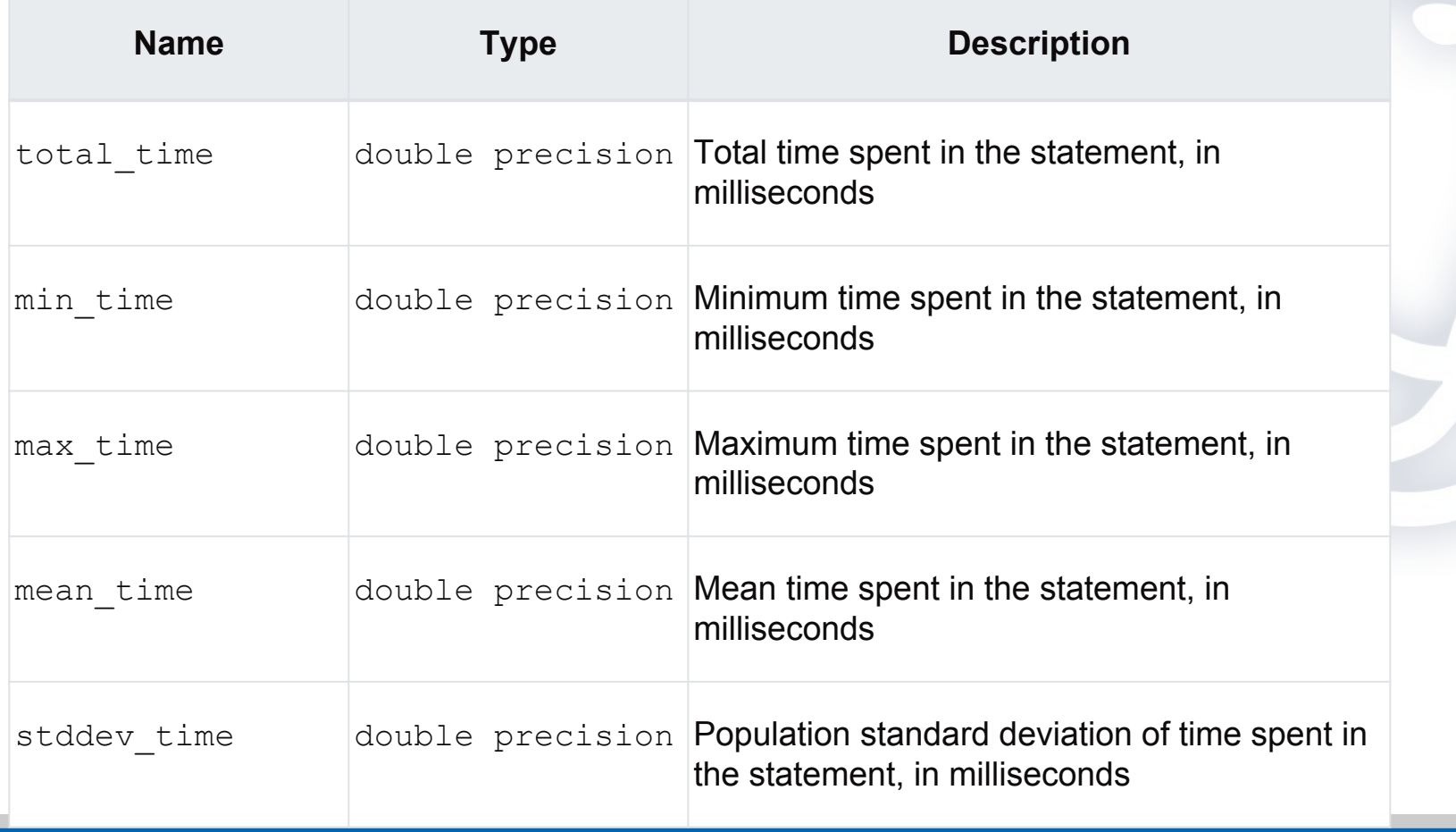

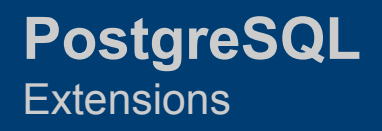

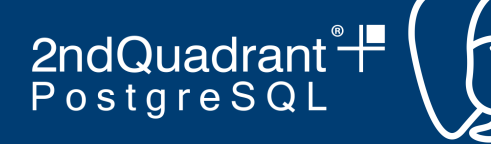

### **postgres\_fdw**

- A data wrapper to speak to remote PostgreSQL databases (replaces dblink extension)
- Push WHERE clauses, JOINS, ORDER BY, aggregates
- Use transaction hooks to control remote transactions
- ANALYZE remote tables
- **● You have a distributed database!**

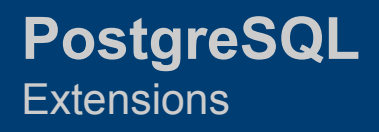

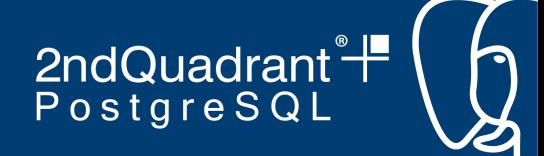

### **HStore: A Key-Value Store**

- Implements the  $hscore$  data type for storing sets of key/value pairs within a single PostgreSQL value
- A set of operators to operate on the hstore data type
- A set of functions
- New index types
- Integration with JSON and JSONB types

### **And More..**

- pg\_buffercache
- pg\_prewarm
- pg\_visibility
- pg\_trgm
- pg\_crypto
- pgstattuple

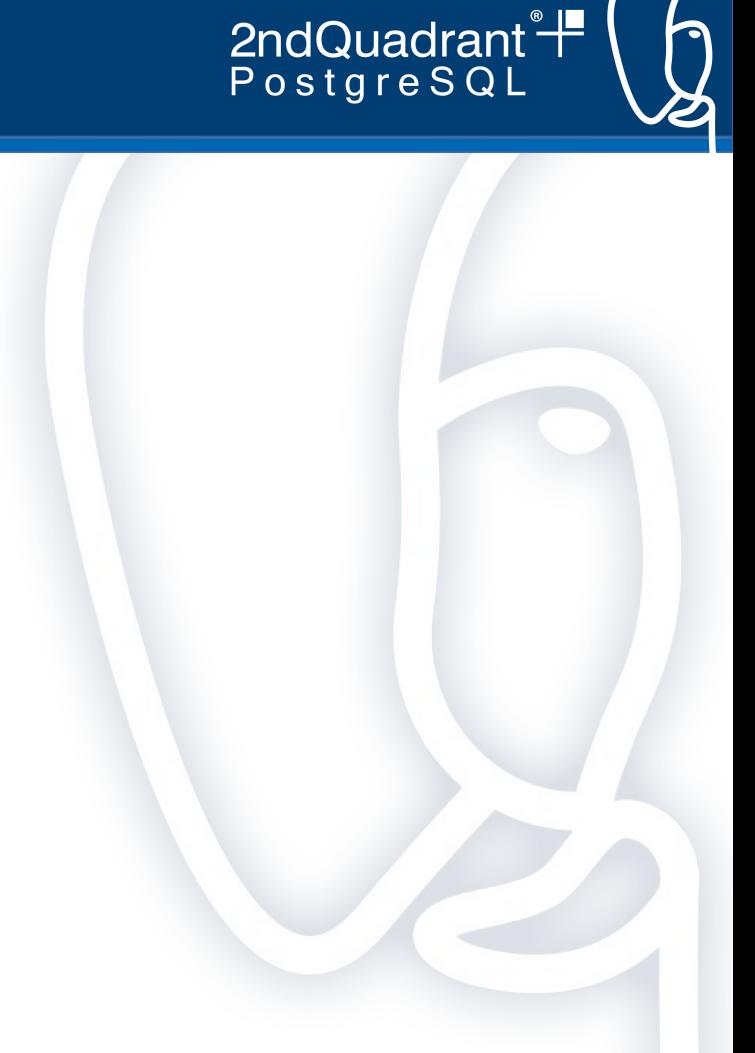

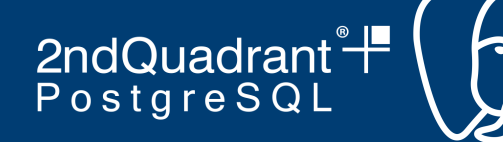

### **Third Party Extensions**

https://www.**2ndQuadrant.com**

2ndQuadrant<sup>®</sup> PostgreSQL

### **Geospatial Database - PostGIS**

- Several geometrical datatypes
- Point, Line, Rectangle, Polygon
- Associated operators, functions
- Associated index access methods
- Maintained and developed by PostGIS community
- **● You have a fully OpenGIS compatible geospecial database!**

2ndQuadrant<sup>®</sup> PostgreSQL

## **Logical Replication: pglogical**

- PostgreSQL core now has logical replication
- Publisher-subscriber model
- **Pglogical extends the in-core features** 
	- Connects to different data sources
	- Row and column filtering
	- Seamlessly replicate DDLs on the subscriber nodes
- **● You have a complete logical replication in PostgreSQL!**

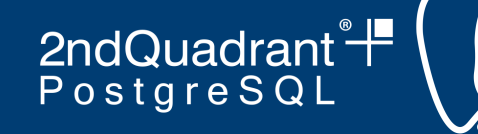

### **Bi-Directional Replication**

- Uses built-in logical replication, the pglogical extension to create a multi-master, bi-directional replication solution
- Always-on architecture
- Rolling upgrades
- Geographically distributed database
- **● You have a multi-master clustering solution!**

### **And many more..**

- Miss planner hints?
	- pg\_hint\_plan
- Columnar store?
	- Cstore\_fdw
- Timeseries data?
	- TimescaleDB
- Distributed data?
	- Citus

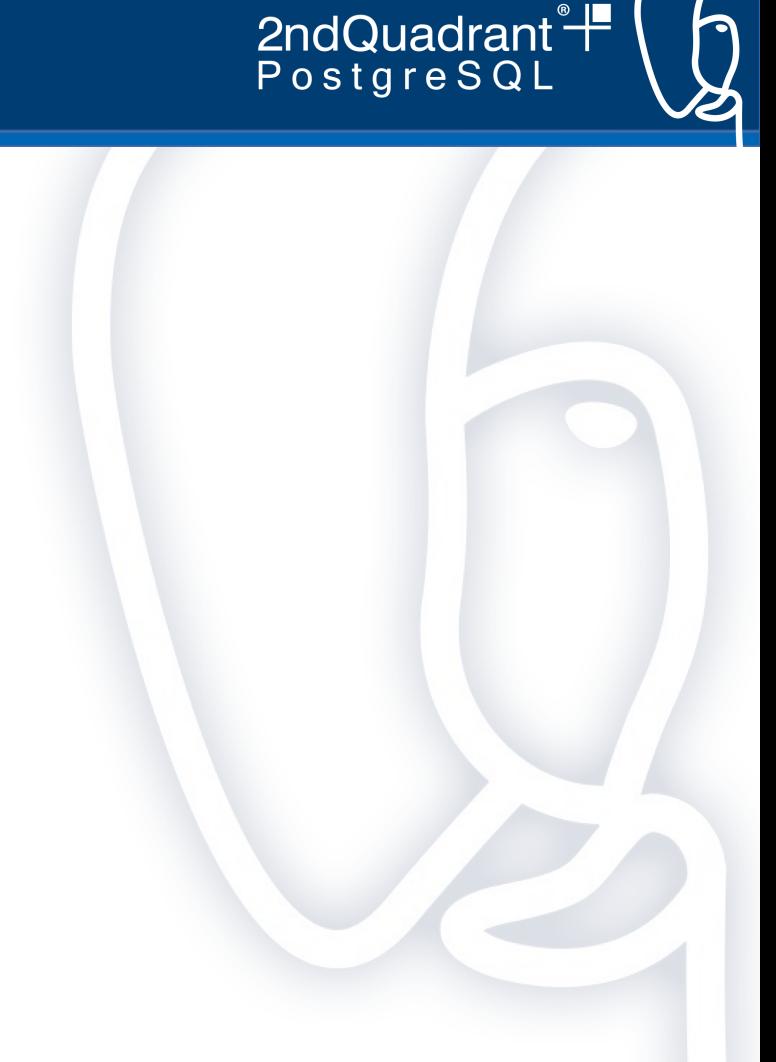

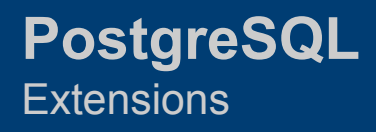

2ndQuadrant<sup>®</sup> PostgreSQL

### **Write Your Own Extension?**

- Faced with PostgreSQL's limitation?
	- $\circ$  Check if a work-around is available
	- Check someone else has already solved the problem for you (and if the solution is publicly available)
	- Talk to your PostgreSQL support provider.
	- Roll out your own?

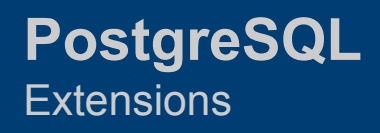

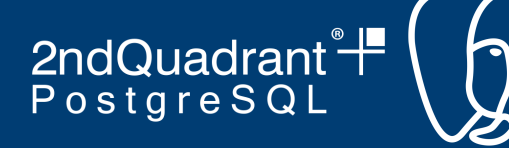

### **Knowing PGXS**

- **Build infrastructure provided by PostgreSQL for** building/distributing extensions
- Mainly used for extensions which include C code (as most extensions would do), but can be used otherwise too
- Automates simple build rules
- For very complex extensions, you may need to write your own

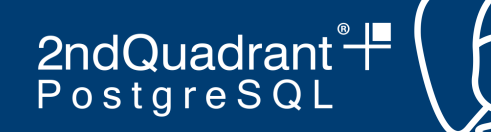

### **Sample Makefile**

# contrib/pg\_prewarm/Makefile

MODULE  $big = pg$  prewarm

OBJS = pg\_prewarm.o autoprewarm.o

 $EXTENSION = pg$  prewarm

 $DATA = pg$  prewarm--1.1--1.2.sql pg\_prewarm--1.1.sql

PGFILEDESC = "pq prewarm - preload relation data into system buffer cache"

 $PG$  CONFIG = pg config  $PGXS := $(shell $ (PG ~CONFIG) --pgxs)$ include \$(PGXS)

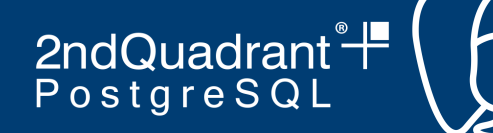

### **Server-side Hooks**

- **Parser Hooks**
- Planner Hooks
- **Executor Hooks**
- **Transaction Control Hooks**
- Utility command hooks

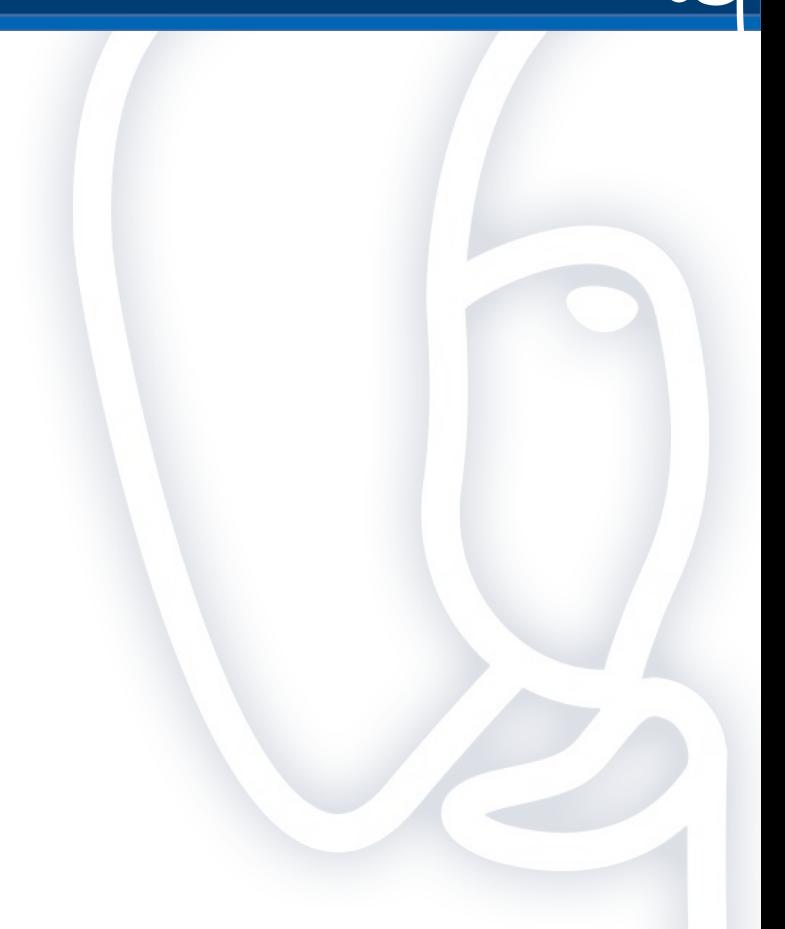

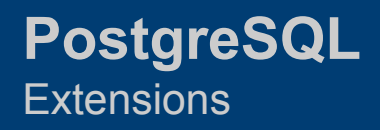

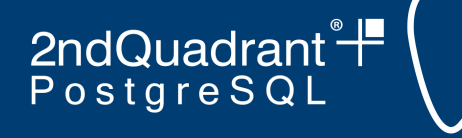

### **An Example**

- Our customer reported TOAST corruption
- Queries started failing with ERRORs; no easy way to find the extent of corruption and the problematic rows
	- Sequential scan of the table ends at the first error
	- Index scan on each PK is very costly

**Simple Way**

DO \$\$

DECLARE

baddata TEXT;

badid INT;

BEGIN

FOR badid IN SELECT id FROM badtable LOOP

BEGIN

SELECT badcolumn

INTO columndata

FROM badtable where  $id = b$ adid;

#### **EXCEPTION**

WHEN OTHERS THEN

RAISE NOTICE 'Data for ID % is corrupt', badid;

CONTINUE;

END;

END LOOP;

END;

 $$5$ 

2ndQuadrant<sup>®+</sup> PostgreSQL

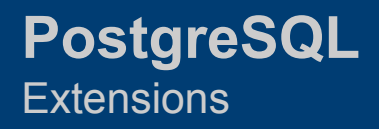

2ndQuadrant<sup>®</sup> PostgreSQL

### **More hackish (superfast) way**

```
A toastcheck extension
```

```
/*
  * toast_check(relid regclass)
  *
  * Verify integrity of toast table.
  */
Datum
toast_check(PG_FUNCTION_ARGS)
{
    Oid relid = PG GETARG OID(0);
```
https://www.**2ndQuadrant.com**

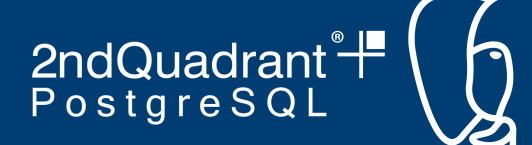

### **Toastcheck: Scan the Heap**

/\*

 \* Scan all tuples in the base relation. Uses a global heapTuple pointer to

 \* track the heap tuple so that toast routine can quickly know the current

\* TID.

\*/

...

while ((state.heapTuple = heap getnext(state.scan, ForwardScanDirection)) != NULL)

 $\{$ 

heap deform tuple(state.heapTuple, tupdesc, values, nulls);

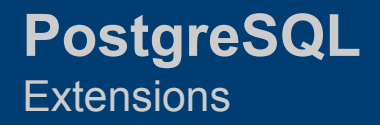

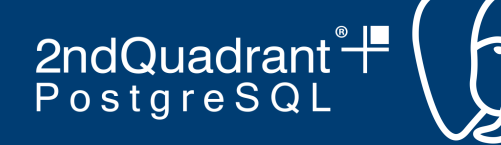

### **Toastcheck: ERROR -> NOTICE**

```
 if (residx != nextidx)
\{ elog(NOTICE, "unexpected chunk number %d 
(expected %d) for toast value %u in %s ctid (%u,%u), 
column %s",
                  residx, nextidx,
```
toast pointer.va valueid, RelationGetRelationName(state->heaprel),

ItemPointerGetBlockNumber(&state->heapTuple->t\_self),

ItemPointerGetOffsetNumber(&state->heapTuple->t\_self), state->colName);

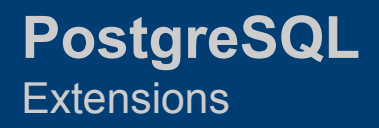

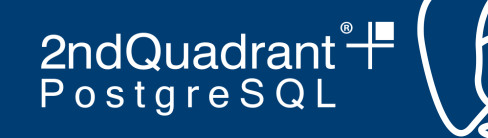

### **Toastcheck: Makefile**

# contrib/toastcheck/Makefile

MODULE  $big =$  toastcheck OBJS = verify toast.o

```
EXTENSION = toastcheck
```

```
DATA = toastcheck--1.0.sql
PGFILEDESC = "toastcheck - function for verifying toast 
relation integrity"
```
REGRESS = toastcheck

```
PG CONFIG = pg config
PGXS := $(shell $ (PG $COMFIG) --pqxs)include $(PGXS)
```
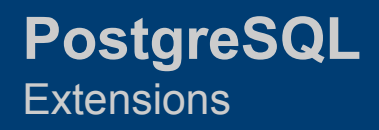

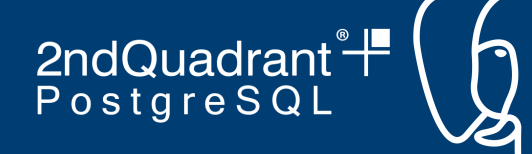

### **Summary**

- Significantly extend PostgreSQL capabilities, outside the core
- A huge open source community which is contributing significantly to PostgreSQL and its adoption
- New businesses are being built purely on PostgreSQL extensions

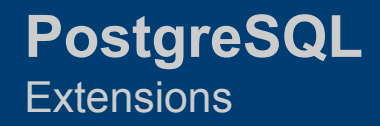

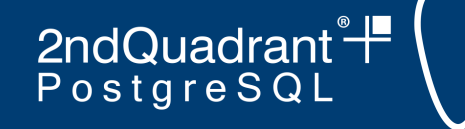

# **2ndQuadrant PostgreSQL Solutions**

### Website <https://www.2ndquadrant.com/> Blog <https://blog.2ndquadrant.com/> Email [info@2ndQuadrant.com](mailto:info@2ndQuadrant.com)

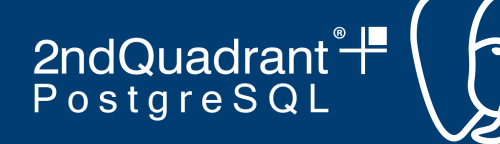

### **Thank you!**